## Package 'dpcc'

June 1, 2021

Type Package Title Dynamic Programming for Convex Clustering Version 1.0.0 Author Bingyuan Zhang, Jie Chen, Yoshikazu Terada Maintainer Bingyuan Zhang <zhang@sigmath.es.osaka-u.ac.jp> Description Use dynamic programming method to solve l1 convex clustering with identical weights. License MIT + file LICENSE Encoding UTF-8 LazyData False RoxygenNote 7.1.1 LinkingTo Rcpp Imports Rcpp **Suggests** testthat  $(>= 3.0.0)$ Config/testthat/edition 3 NeedsCompilation yes Repository CRAN Date/Publication 2021-06-01 06:40:02 UTC

### R topics documented:

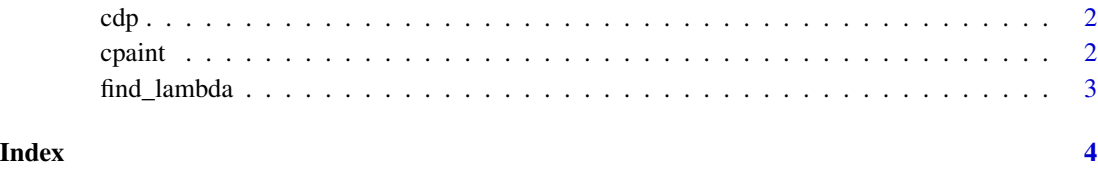

#### <span id="page-1-0"></span>Description

L1 convex clustering with a single lambda.

#### Usage

cdp(X, lam)

#### Arguments

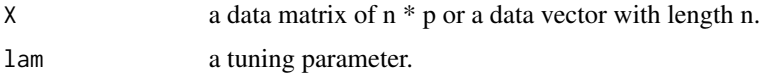

#### Details

A list with length p equal to the dimension of the data matrix. Each dimension includes a vector of the estimated centroids.

#### Value

the estimated centroids.

#### Examples

```
# generate a data matrix with n = 10 and p = 2.
X = matrix(rnorm(10*2), 10, 2)lam = find_lambda(X)/2# set a tuning parameter lambda.
cdp(X, lam)
```
cpaint *L1 convex clustering with a lambda sequence.*

#### Description

L1 convex clustering with a lambda sequence.

#### Usage

cpaint(X, lam)

#### <span id="page-2-0"></span>find\_lambda 3

#### Arguments

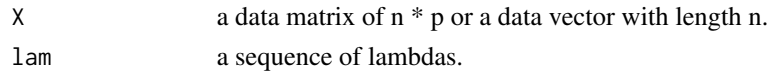

#### Details

A list with length p equal to the dimension of the data matrix. Each dimension includes a sequence of vectors. Each vector includes the estimated centroids with a certain tuning parameter lambda.

#### Value

A sequence of estimated centroids.

#### Examples

```
# generate a data matrix with n = 10 and p = 2.
X = matrix(rnorm(10*2), 10, 2)# set the biggest lambda in the sequence.
lam_max = find_lambda(X)# set the length of the sequence.
K = 10# equally separate the sequence with K.
Lam = sapply(1:K, function(i) i/K*lam_max)
cpaint(X,Lam)
```
find\_lambda *Return the lambda which causes all the points become fused into one cluster.*

#### Description

Return the lambda which causes all the points become fused into one cluster.

#### Usage

find\_lambda(X)

#### Arguments

 $X$  data matrix of  $n * p$ 

#### Value

the biggest lambda

#### Examples

 $X = matrix(rnorm(3*2), 3, 2)$ find\_lambda(X)

# <span id="page-3-0"></span>Index

cdp, [2](#page-1-0) cpaint, [2](#page-1-0)

find\_lambda, [3](#page-2-0)